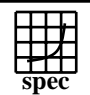

## **OMPM2001 Result** Copyright 1999-2007, Standard Performance Evaluation Corporation

IBM Corporation  $SPECompMpeak2001 =$ 5228 IBM eServer p5 520 (1650 MHz, 2 CPU) SPECompMbase2001 = 5051 SPEC license #HPG0005 Tested by: IBM Test site: Austin, TX Test date: Jun-2004 Hardware Avail: Austin, 2004 Software Avail: Oct-2004 **Base Reference Base Peak Peak Peak**<br>**Ratio** 5000 10000 15000 **Benchmark Time Runtime Ratio Runtime** 310.wupwise\_m 6000 925 6486 925 6486 312.swim\_m 6000 1536 3907 1536 3907 314.mgrid\_m 7300 3490 2092 3490 2092 316.applu\_m | 4000 | 793 | 5044 | 753 | 5314 318.galgel\_m | 5100 | 405 | 12594 | 405 | 12594 320.equake\_m 2600 436 5964 393 6615 324.apsi\_m | 3400 668 5089 668 5089 326.gafort\_m | 8700 | 1611 | 5399 | 1612 | 5397 328.fma3d\_m | 4600 | 1523 | 3020 | 1503 | 3061 330.art\_m 6400 551 11618 444 14408 Я 332.ammp\_m | 7000 | 2481 | 2821 | 2496 | 2804 **Hardware Software** CPU: POWER5<br>
CPU MHz: 1650 OpenMP Threads:<br>Parallel: CPU MHz: OpenMP FPU: Integrated Operating System: AIX 5L V5.3 CPU(s) enabled: 2 cores, 1 chip, 2 cores/chip (SMT on) Compiler: XL C/C++ Enterprise Edition Version 7.0 for AIX CPU(s) orderable:<br>Primary Cache: XL Fortran Enterprise Edition V9.1 for AIX Other Software: IBM Engineering and Scientific Subroutine Library for AIX, Primary Cache: 64KBI+32KBD (on chip)/core<br>Secondary Cache: 1920KB unified (on chip)/chip 1920KB unified (on chip)/chip Version 4 Release 2 L3 Cache: 36MB unified (off chip)/DCM, 1 DCM/SUT File System: <br>System State: Multi-user Other Cache: none<br>Memory: 8x4 GB System State: Memory:<br>Disk Subsystem: 1x36GB SCSI, 15K RPM Other Hardware: **Notes/Tuning Information** Tested by IBM Portability Flags & Environment Variables Linker flag: -bmaxdata:0x80000000 used in all ca -qfixed used in: 310.wupwise\_m, 312.swim\_m, 314.mgrid\_m, 316.applu\_m, 324.apsi\_m -qfixed=80 used in: 318.galgel\_m -qsuffix=f=f90 used in: 318.galgel\_m, 326.gafort\_m, 328.fma3d\_m Linker flag: -bmaxdata:0xD0000000 used in 330.art\_m (for base and peak) Base Flags C: -q64 -O5 -qalign=natural -qipa=partition=large -qmaxmem=-1 -qsmp=omp FORTRAN:-O5 -qipa=partition=large -qmaxmem=-1 -qsmp=omp Base & Peak User Environment: OMP\_NUM\_THREADS=4 OMP\_DYNAMIC=FALSE ENV\_XLSMPOPTS=SPINS=0:YIELDS=0:STACK=8000000:SCHEDULE=STATIC MALLOCMULTIHEAP=1 Peak Flags -qsmp=omp used in all cases 310.wupwise\_m: basepeak=1 312.swim\_m: -O5 -qtune=pwr5 -qarch=pwr5Standard Performance Evaluation Corporation info@spec.org http://www.spec.org

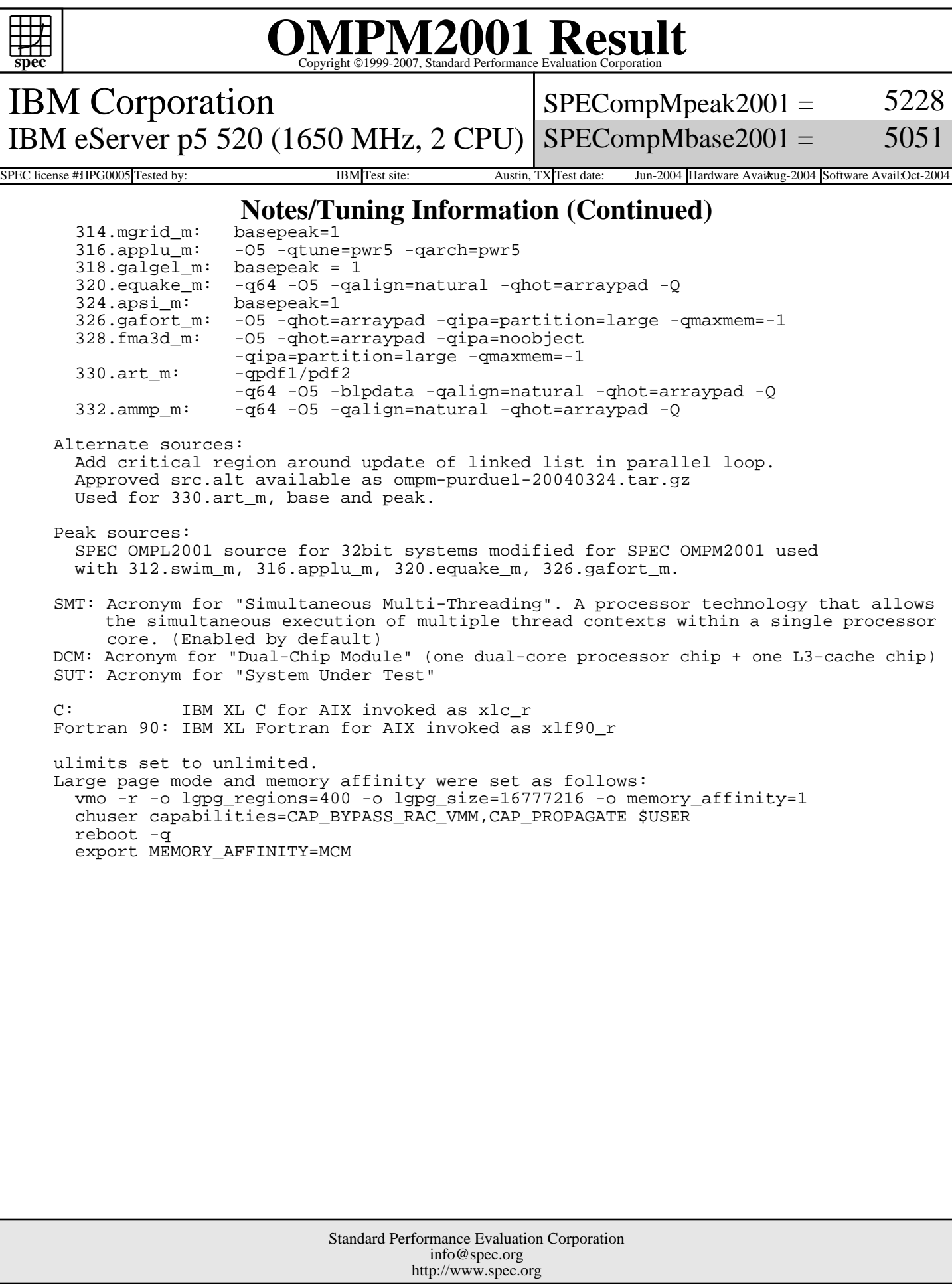